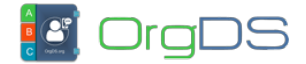

This section describes how to view a main account's credit balance using the API-N Credit Check API.

http://orgds.org/api?cmd=balance&username=xxxxxx&password=xxxxxx

## **API-N Credit Check Parameters**

## **Response Message**

When a successful Credit Balance call is made, the response will be a numeric credit balance of the main account. For example,

1234.12

If any error occurs, the error code and message will appear instead. [See possible error codes](http://docs.orgds.org/api-x/response-codes/) [here](http://docs.orgds.org/api-x/response-codes/).

## **Sample API-N Credit Check PHP Code**

```
<?php
         //Check SMS Credit Balance of a main account
         $username = "username";
         $password = "password";
         $balanceUrl = "https://orgds.org/api?cmd=balance" .
"&username=".$username . "&password=".$password;
     if ($reply = file get contents($balanceUrl)) {
               echo $reply; //reply will be numeric credit balance on
the user's account
      }
?>
```